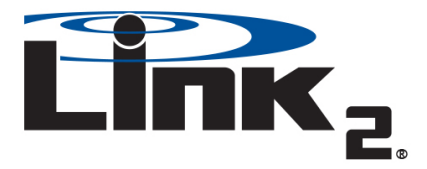

## **Quick Installation Guide**

**IMPORTANT DOCUMENT KEEP WITH VEHICLE**

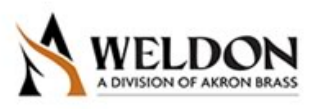

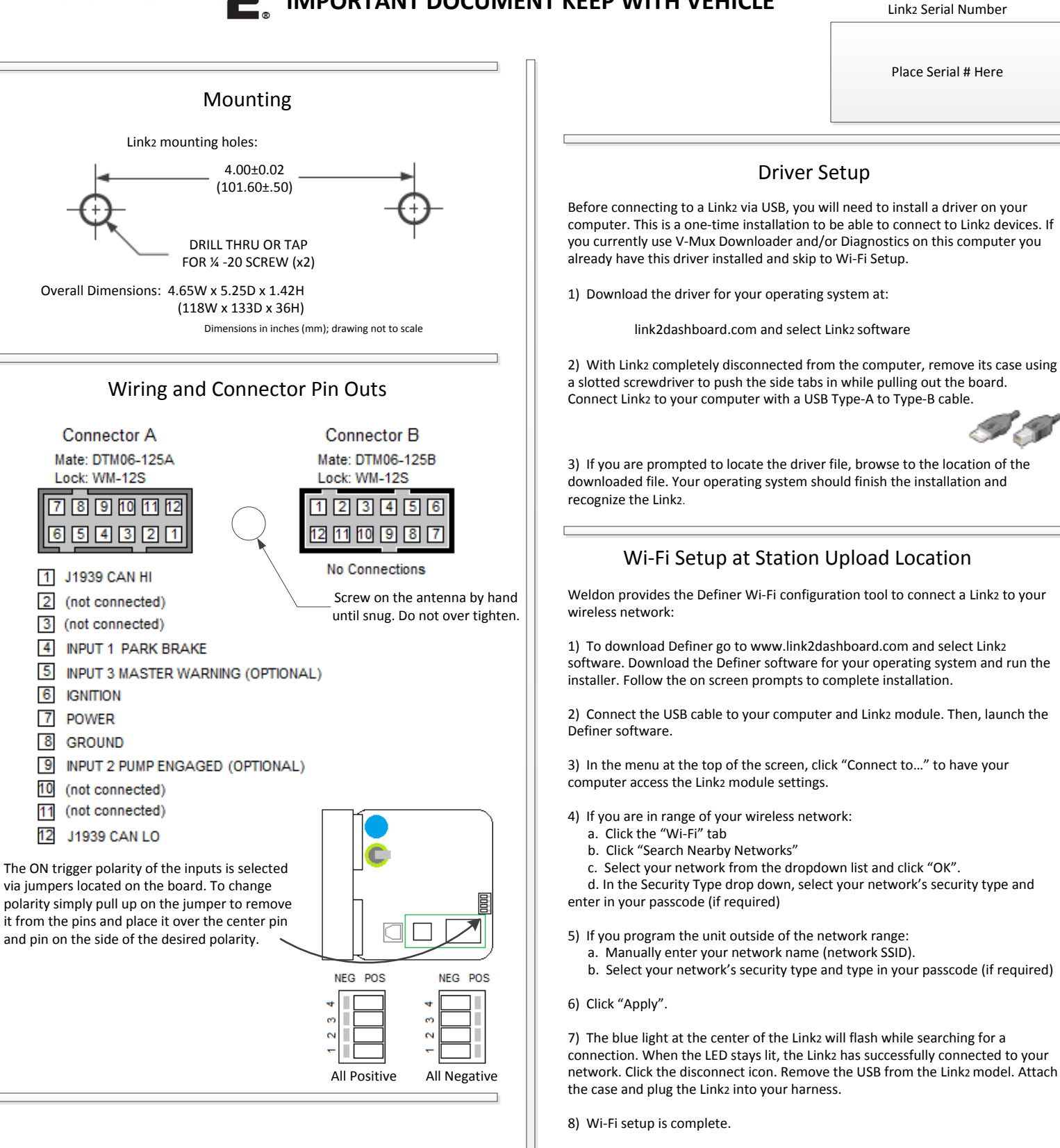

## For detailed manuals and additional information please visit link2dashboard.com or call 800-989-2718

 $8$ 

11

Register for Vehicle Dashboard Access

- 1) Login to MyAccount at link2dashboard.com
- 2) Select Manage Link2 Subscriptions to register.